## UserDesktopCmd Crack (LifeTime) Activation Code 2022

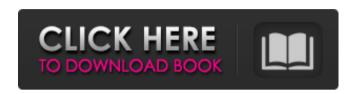

UserDesktopCmd Crack+ Incl Product Key For Windows [Latest]

get\_desktop\_pid: Displays the desktop process of the target user and returns it in the given PID (Process ID). get\_desktop\_name: Displays the desktop name (title) of the target user and returns it in the given text box. get\_desktop\_cmd: Displays the command line of the

desktop of the target user and returns it in the given text box. get\_desktop\_uname: Displays the username of the target user and returns it in the given text box. get\_desktop\_shell: Displays the console shell of the desktop of the target user and returns it in the given text box. wait\_desktop: Waits for the console shell of the desktop of the target user to appear and then returns the PID of the console shell. wait\_desktop cmd: Waits for the console shell of the desktop of the target user to appear and then returns the console shell text. wait\_desktop uname: Waits

for the console shell of the desktop of the target user to appear and then returns the username. wait\_desktop shell: Waits for the console shell of the desktop of the target user to appear and then returns the console shell text. The secondary Winst... part of the cmd name (as in WinSta0\Default vs WinSta0\Win7) was eliminated in Windows Vista and later. In short, WinSta0\Default is still called WinSta0\WinSta0 in Windows 7. A: The standard windows XP environment is WinSta0\WinSta0. 0 is used for the session id \WinSta0 is the computer name, as you said. A: The

"WinSta0\Default" is the name of the Win7 desktop session, while "WinSta0\WinSta0" is the name of the Win7 snap-in session. On Windows XP, the "default" part was used by the Win3.1 (Win32) system, while on Windows Vista/7 it was used by the Win32 subsystem. I am sure the WinSta0\Default vs. WinSta0\WinSta0 side question has already been answered elsewhere here, but I just wanted to

UserDesktopCmd Crack License Key

The /w option makes %S wait until

the process finishes execution. This can be used if you need user interaction. Example: UserDesktopCmd Full Crack /w cmd A: There are several open source applications that allow you to do what you are asking, and many of them have visual styles, which makes them more userfriendly: Visual Studio with the Tera Term extension PowerCommander PowerToys Bubbles on the South Island's Southland Coast are expected to reach 12m in size, a record size for the planet's most famous south coast coastline. The water is

expected to break the previous record of 11.7m set in 2014, with some local industry calling for an environmental risk assessment to be carried out. Photo: RNZ / Diego Opatowski It also comes at a time when the government is seeking to renegotiate the country's carbon tax.

Horticulture industry boss Paul Greive said the winemaker and coastal community needed to brace themselves for an economic and tourism disaster. "We want to wait until it happens and then have a look at the impact of it but I do think there's a lot of concern about this record breaking weather event,"

he said. "It does have a lot of people talking and I think we need to talk about these issues at an upcoming industry meeting and talk about a very real financial impact it will have on the Southland region." The 2018 La Nina weather event is making global headlines, with forecasters saying it is the largest the country has experienced since 2014. Bubbles on Southland's coastline could reach as high as 12m in height, almost double the size of the previous record. Photo: RNZ / Diego Opatowski Bubbles are also expected to reach 8m in size on the Bay of Islands, which

would also mean it is the largest South Pacific coastline since 2014. Hawke's Bay and Canterbury in the North Island are expected to have between 7.5m and 8m. State-owned agency New Zealand Meteorological Service (NZMS) said most of New Zealand could expect to have between 12 and 16cm of rain, with significant flooding. South Canterbury is also expecting a foot of rain, while Otago could see between 10 and 12cm of rainfall and Wellington could see 15 to 20cm. Dr Rhys Hughes, 09e8f5149f

### UserDesktopCmd License Key Free

UserDesktopCmd is a little utility program I wrote a long time ago that allows you to run an application and force a specific screen resolution on your interactive desktop. The utility can be used to force a certain resolution on your interactive desktop. When you install the distribution it contains a script with instructions on how to use this command. The script can be run when you log on or before you start a program on your interactive desktop. To run the

utility use the following syntax: C:\> UserDesktopCmd /w "Powershell" "C:\Program Files\Po wershell\Console\Powershell.exe" " \$PSHOME\mypowershellscript.ps1 " # UserDesktopCmd /w: Command to run # Powershell: Application to use # mypowershellscript.ps1: Your script It sets the resolution on the interactive desktop via WM SETDESKWIDTH. It's use is based on the source code of Powershell version 2.0. After the command is run the resolution is set for 30 minutes so you need to start it before 30 minutes have past or it

won't set the correct resolution. For example to set resolution on Windows 10 on an interactive desktop, use following command: C:\> UserDesktopCmd /w "Powershell" "C:\Program Files\Po wershell\Console\Powershell.exe" " \$PSHOME\mypowershellscript.ps1 " Setresdesk.bat is a batch script for cmd.exe to set the resolution on the desktop. It is a script that sets the resolution on the interactive desktop. If you install the script with the setup in a cmd.exe prompt, it should work. The cmd.exe prompt is needed because the WMI is not available in a normal

command prompt. To install use the command line: C:\>.

C:\Setresdesk.bat If you have any problems installing the setresdesk.bat script contact the developer on Twitter.

Setresdesk.bat: @ECHO OFF REM This is a batch script for cmd.exe. It changes the Desktop resolution to windows 10. REM Note that the resolution that is changing is the desktop resolution, not the windowed resolution. REM This script must be run in a prompt with cmd.exe. REM If you run it in a windowed cmd.exe it will

#### What's New in the UserDesktopCmd?

UserDesktopCmd will launch a process with a GUI and attach it to the interactive desktop. Application name: Windows PowerShell Version: 5.1 Help: Using the PowerShell launcher is convenient because it allows you to use all the advantages of shell scripting in the Windows PowerShell ISE. Note. however, that the PowerShell launcher only works with 32-bit applications on a 32-bit version of Windows PowerShell. Here are some examples of using UserDesktopCmd:

UserDesktopCmd /w MyApp.exe UserDesktopCmd /w ping cmd.exe UserDesktopCmd /w -NoNewWindow -Command "SET /new window:no & 'C:\myscript.bat'" UserDesktopCmd /w -Command "SET /pwd=123456; echo %pwd% | cmd /c 'cmd.exe /c gethostname' Check if the process is launched with the interactive desktop with this command: \$MyExecutable.exe /noui -h A: In Batch, you can do exactly what @grrrrrr said. But to do it in PowerShell, you can just use Start-Process with the display argument: Start-Process -FilePath

"c:\myapp.exe" -ArgumentList "/noupdate" -NoNewWindow -PassThru The -NoNewWindow tells it to not create a new window, but the -PassThru is for the -NoNewWindow to work. A: You can assign a value to the variable \$newWindow in an exe named myapp.exe. In your command it should be: Set-Location myapp.exe /noupdate If you need to handle exceptions - when its not on the interactive desktop - you can add this line: ##ShowWindow \$newWindow The ShowWindow cmdlet will work on the current process or the currently opened

window. Reference: Spirometry, forced expiratory volume in 1 second (FEV1), total lung capacity (TLC), and residual volume (RV) in the children of two tribes in Meru (Kenya). Measurements of spirometry, forced expiratory volume in 1 second (FEV1), total lung capacity (TLC), and residual volume (

## **System Requirements:**

- 4GHz or higher processor -Minimum of 4GB of RAM -Windows 7 or higher -Recommended: - 8GB RAM -NVIDIA GTX 600 series or ATI Radeon HD 7000 series - Nyidias or ATI Radeon HD 7000 series support DirectX 11 - Gameplay Requirements: - 100 Mbps Internet Connection - 1280x720 Resolution The Virtual Division 2 (V.D.2) Update has been released! This update allows players to

# Related links:

https://www.io-produco.com/wp-content/uploads/2022/06/Babel\_GUI.pdf

http://pontienak.com/cafe/sourced-with-registration-code/

https://evolvagenow.com/upload/files/2022/06/u1h1iJR3X996MFffaMaF 08 9a9f5cfa5

346994eaac3b245f27a3871 file.pdf

https://certifiedlisteners.org/wp-content/uploads/2022/06/XXCOPY Pro.pdf

https://www.sacampsites.co.za/advert/watchcat-crack-product-key-full-april-2022/

https://novinmoshavere.com/sequoiaview-crack-pc-windows/

https://lishn.org/wp-content/uploads/2022/06/LAoE.pdf

https://cdn.geeb.xyz/upload/files/2022/06/x7KdpYIJBh2PWOv5NtVX 08 0d2a228430b

f788f8b52fbb212aa3970 file.pdf

https://apliquickacademy.com/comix-crack-product-key-full-mac-win/

https://senso.com/video-mix-pro-crack-free-download-for-windows-latest-2022/

http://votop.ru/2022/06/08/watermark-crack-latest/

https://fuckmate.de/upload/files/2022/06/ygZu8r334OuYLsXAHitp 08 fa9820201df11

785a15da3e13a8b9fa8 file.pdf

https://perfectlypolisheddayspa.com/es-file-explorer-encrypt-for-pc-crack/

https://xn----7sbbtkovddo.xn--p1ai/sh-039elf-crack-keygen-full-version-pc-windows/

https://gametimereviews.com/turbo-link-crack-activator-free-download-updated-2022/

https://rednails.store/desktopslides-crack-with-serial-key-free-download-latest-2022/

http://vogaapaia.it/archives/4198

https://assicurazioni-finanza.com/?p=3596

http://domainbirthday.com/?p=1670

https://codingbin.com/wanspy-crack-download-for-pc-2022/